# **AutoWIG Documentation**

*Release 0.1*

**P. Fernique, C. Pradal**

**May 31, 2017**

## **Contents**

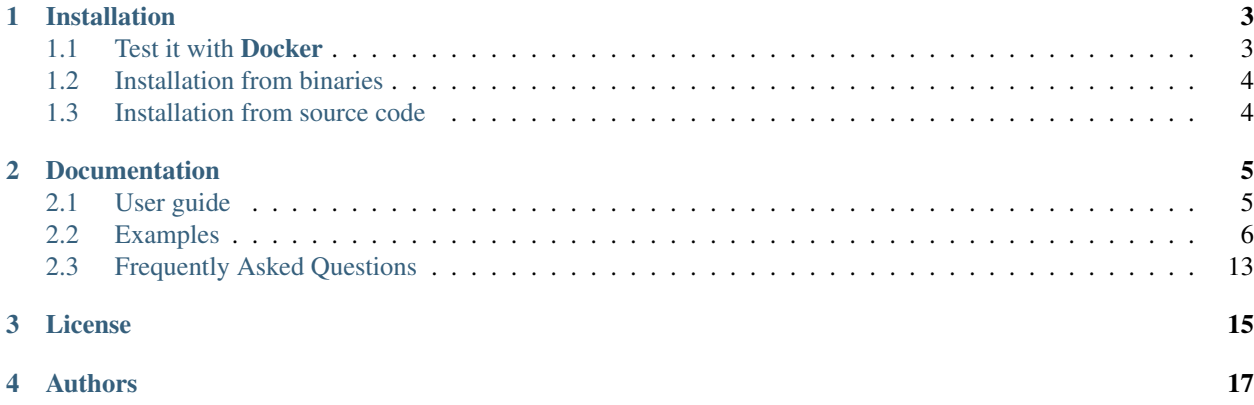

High-level programming languages, such as *Python* and *R*, are popular among scientists. They are concise, readable, lead to rapid development cycles, but suffer from performance drawback compared to compiled language. However, these languages allow to interface *C*, *C++* and *Fortran* code. In this way, most of the scientific packages incorporate compiled scientific libraries to both speed up the code and reuse legacy libraries. While several semi-automatic solutions and tools exist to wrap these compiled libraries, the process of wrapping a large library is cumbersome and time consuming. AutoWIG is a *Python* library that wraps automatically compiled libraries into high-level languages. Our approach consists in parsing *C++* code using the LLVM/Clang technologies and generating the wrappers using the Mako templating engine. Our approach is automatic, extensible, and applies to very complex *C++* libraries, composed of thousands of classes or incorporating modern meta-programming constructs.

#### Summary

Status

License see *[License](#page-18-0)* section

Authors see *[Authors](#page-20-0)* section

## Installation

## <span id="page-6-1"></span><span id="page-6-0"></span>**1.1 Test it with Docker**

Note: Docker [Mer14] is an open-source project that automates the deployment of Linux applications inside software containers.

We provide Docker images to enable to run AutoWIG on various platforms (in particular Windows and MacOS). For the installation of Docker, please refers to its [documentation.](https://www.docker.com/products/overview) Then, you can use the statiskit/autowig Docker image to run AutoWIG:

**\$** docker run -i -t -p 8888:8888 statiskit/autowig

A list of all available images can be found [here.](https://hub.docker.com/r/statiskit/autowig/tags/) The image tagged latest is unstable, it could be preferable to use the one attached with the AutoWIG paper submitted in Journal of Computational Science (tagged  $v1.0.0$ ) as follows:

**\$** docker run -i -t -p 8888:8888 statiskit/autowig:v1.0.0

For convenience, examples are presented in Jupyter notebooks. You can therefore proceed – in the container's terminal – as follows to run examples:

1. Launch the Jupyter notebook with the following command

**\$** jupyter notebook --ip='\*' --port=8888 --no-browser

- 2. Copy the URL given in the container's terminal and paste it in your browser. This URL should looks like http://localhost:8888/?token=/[0-9a-fA-F]+/.
- 3. Click on the notebooks you want to run (denoted by  $\star$  . ipynb) and then click on Run All item of the Cell top menu bar.

Warning: For some systems as Ubuntu, Docker requires root permissions (see this [page](https://docs.docker.com/engine/installation/linux/linux-postinstall/) for more information).

## <span id="page-7-0"></span>**1.2 Installation from binaries**

In order to ease the installation of the AutoWIG software on multiple operating systems, the Conda package and environment management system is used. To install **Conda**, please refers to its [documentation](http://conda.pydata.org/docs) or follow the installation instructions given on the StatisKit [documentation.](https://statiskit.rtfd.io) Once Conda installed, you can install AutoWIG binaries into a special environment that will be used for wrapper generation by typing the following command line in your terminal:

```
$ conda create -n autowig python-autowig python-clanglite python-scons python-dev
˓→libdev -c statiskit -c conda-forge
```
Warning: When compiling wrappers generated by **AutoWIG** in its environment some issues can be encountered at compile time or run time (from within the *Python* interpreter) due to compiler or dependency incompatibilies. This is why it is recommended to install **AutoWIG** in a separate environment that will only be used for the wrappers generation. If the problem persits, please refers to the **StatisKit** [documentation](http://statiskit.rtfd.io) concerning the configuration of the development environment.

## <span id="page-7-1"></span>**1.3 Installation from source code**

For installing AutoWIG from source code, please refers to the StatisKit [documentation](https://statiskit.rtfd.io) concerning the configuration of the development environment.

### Documentation

### <span id="page-8-1"></span><span id="page-8-0"></span>**2.1 User guide**

Note: In this section, we introduce wrapping problems and how AutoWIG aims at minimize developers effort. Basic concepts and conventions are introduced.

#### **2.1.1 Problem setting**

Consider a scientist who has designed multiple *C++* libraries for statistical analysis. He would like to distribute his libraries and decide to make them available in *Python* in order to reach a public of statisticians but also less expert scientists such as biologists. Yet, he is not interested in becoming an expert in *C++*/*Python* wrapping, even if it exists classical approaches consisting in writing wrappers with **SWIG** [Bea03] or **Boost.Python** [AG03]. Moreover, he would have serious difficulties to maintain the wrappers, since this semi-automatic process is time consuming and error prone. Instead, he would like to automate the process of generating wrappers in sync with his evolving *C++* libraries. That's what the AutoWIG software aspires to achieve.

#### **2.1.2 Automating the process**

Building such a system entails achieving some minimal features:

- *C++* parsing In order to automatically expose *C++* components in *Python*, the system requires parsing full legacy code implementing the last *C++* standard. It has also to represent C++ constructs in Python, like namespaces, enumerators, enumerations, variables, functions, classes or aliases.
- Documentation The documentation of *C++* components has to be associated automatically to their corresponding *Python* components in order to reduce the redundancy and to keep it up-to-date in only one place.
- Pythonic interface To respect the *Python* philosophy, *C++* language patterns need to be consistently translated into *Python*. Some syntax or design patterns in  $C++$  code are specific and need to be adapted in order to obtain a functional *Python* package. Note that this is particularly sensible for *C++* operators (e.g. (), <, []) and

corresponding *Python* special functions (e.g. \_\_call\_\_, \_\_lt\_\_, \_\_getitem\_\_, \_\_setitem\_\_) or for object serialization.

- Memory management *C++* libraries expose in their interfaces either raw pointers, shared pointers or references, while *Python* handles memory allocation and garbage collection automatically. The concepts of pointer or references are thus not meaningful in *Python*. These language differences entail several problems in the memory management of *C++* components into *Python*. A special attention is therefore required for dealing with references (&) and pointers (\*) that are highly used in *C++*.
- Error management *C++* exceptions need to be consistently managed in *Python*. *Python* doesn't have the necessary equipment to properly unwind the *C++* stack when exception are thrown. It is therefore important to make sure that exceptions thrown by *C++* code do not pass into the *Python* interpreter core. All *C++* exceptions thrown by wrappers must therefore be translated into *Python* errors. This translation must preserve exception names and contents in order to raise informative *Python* errors.
- Dependency management between components The management of multiple dependencies between *C++* libraries with *Python* bindings is required at run-time from *Python*. *C++* libraries tends to have dependencies. For instance the  $C_{++}$  **Standard Template Library** containers [PLMS00] are used in many  $C_{++}$  libraries (e.g. std::vector, std::set). For such cases, it doesn't seem relevant that every wrapped *C++* library contains wrappers for usual **STL** containers (e.g.  $std::vector<$  double  $>$ ,  $std::set<$  int  $>$ ). Moreover, loading in the *Python* interpreter multiple compiled libraries sharing different wrappers from same *C++* components could lead to serious side effects. It is therefore required that dependencies across different library bindings can be handled automatically.

### <span id="page-9-0"></span>**2.2 Examples**

Note: In the following section, we present some examples using **AutoWIG** in order to emphasize particular aspects of the wrapping process. This examples can be executed on-line on a [Binder server.](http://mybinder.org/repo/statiskit/autowig) They can be found in the *doc/examples* directory and are recognizable by their \*.ipynb extension.

Warning: Binder does not provide webhooks that could allow to rebuild the **Docker** image at each changes. In order to able to run these examples, it is possible that you need to rebuild the Docker image. For this, go to the [Binder status page](http://mybinder.org/status/statiskit/autowig) and click on on the *rebuild* button.

Here are the pre-executed examples:

#### **2.2.1 Wrapping a basic library**

We here aim at presenting the interactive wrapping workflow. For the sake of simplicity, we consider a basic example of *C++* library.

First, import AutoWIG.

In [ ]: **import autowig**

Then, to install and compile the *C++* library we use available Conda recipes.

```
In [ ]: !conda remove libbasic -y
        !conda build -q basic/conda/libbasic -c statiskit
        !conda install -y -q libbasic --use-local -c statiskit
```
Once the headers have been installed in the system, we parse them with relevant compilation flags.

```
In [ ]: %%time
        import sys
        asg = autowig.AbstractSemanticGraph()
        asg = autowig.parser(asg, [sys.prefix + '/include/basic/overload.h',
                                   sys.prefix + '/include/basic/binomial.h'],
                                  ['-x', 'c++', '-std=c++11'],
                                  silent = True)
```
Since most of **AutoWIG** guidelines are respected, the default controller implementation is suitable.

```
In [ ]: %%time
        autowig.controller.plugin = 'default'
        asg = autowig.controller(asg)
```
In order to wrap the library we need to select the boost\_python\_internal generator implementation.

```
In [ ]: %%time
        autowig.generator.plugin = 'boost_python_internal'
        wrappers = autowiq.qenerator (asq,module = 'basic/src/py/_basic.cpp',
                                     decorator = 'basic/src/py/basic/_basic.py',
                                     prefix = 'wrapper_')
```
The wrappers are only generated in-memory. It is therefore needed to write them on the disk to complete the process.

```
In [ ]: %%time
        wrappers.write()
```
Here is an example of the generated wrappers. We here present the wrappers for the BinomialDistribution class.

```
In [ ]: !pygmentize basic/src/py/wrapper_4046a8421fe9587c9dfbc97778162c7d.cpp
```
Once the wrappers are written on disk, we need to compile and install the *Python* bindings.

```
In [ ]: !conda build -q basic/conda/python-basic -c statiskit
        !conda install -y -q python-basic --use-local -c statiskit --force
```
Finally, we can hereafter use the *C++* library in the *Python* interpreter.

```
In [ ]: import basic
        binomial = basic.BinomialDistribution(1, .5)
        binomial
In [ ]: binomial.pmf(0)
In [ ]: binomial.pmf(1)
In \lceil 1: binomial.n = 0
        binomial
In [ ]: binomial.pmf(0)
In [ ]: try:
            binomial.set_pi(1.1)
        except basic.ProbabilityError as error:
            print error.message
        else:
            raise Exception('A `basic.ProbabilityError` should have been raise')
```
#### **2.2.2 Wrapping a subset of a very large library**

Sometimes, for a very large library, only a subset of available *C++* components is useful for end-users. Wrapping such libraries therefore requires AutoWIG to be able to consider only a subset of the *C++* components during the Generate step. The Clang library is a complete *C*/*C++* compiler. Clang is a great tool, but its stable *Python* interface (i.e. libclang) is lacking some useful features that are needed by AutoWIG. In particular, class template specializations are not available in the abstract syntax tree. Fortunately, most of the classes that would be needed during the traversal of the *C++* abstract syntax tree are not template specializations. We therefore proposed to bootstrap the Clang *Python* bindings using the libclang parser of AutoWIG. This new Clang *Python* interface is called PyClangLite and is able to parse class template specializations. As for libclang, this interface is proposed only for a subset of the **Clang** library sufficient enough for proposing the new pyclanglite parser.

This repository already has wrappers, we therefore need to remove them.

```
In [ ]: !git clone https://github.com/StatisKit/ClangLite ClangLite
        !git -C ClangLite checkout a13322e37683012ca346595e88abc48ac591112c
In [ ]: from path import Path
        import shutil
        srcdir = Path('ClangLite')/'src'/'py'
        for wrapper in srcdir.walkfiles('*.cpp'):
            wrapper.unlink()
        for wrapper in srcdir.walkfiles('*.h'):
            wrapper.unlink()
        wrapper = srcdir/'clanglite'/'_clanglite.py'
        if wrapper.exists():
            wrapper.unlink()
        blddir = srcdir.parent.parent/'build'
        if blddir.exists():
            shutil.rmtree(srcdir.parent.parent/'build')
```
In addition to the Clang libraries, the ClangLite library is needed in order to have access to some functionalities. The tool.h header of this ClangLite library includes all necessary Clang headers. This library is installed using the SCons cpp target.

```
In [ ]: !conda remove libclanglite -y
        !conda build ClangLite/conda/libclanglite -c statiskit -c conda-forge
        !conda install -y libclanglite --use-local -c statiskit -c conda-forge
```
Once these preliminaries done, we can proceed to the actual generation of wrappers for the Clang library. For this, we import AutoWIG and create an empty Abstract Semantic Graph (ASG).

```
In [ ]: import autowig
        asg = autowig.AbstractSemanticGraph()
```
We then parse the  $\text{tool}$ . h header of the **ClangLite** library with relevant compilation flags.

```
In [ ]: %%time
        import sys
        prefix = Path(sys.prefix).abspath()
        autowig.parser.plugin = 'libclang'
        asg = autowig.parser(asg, [prefix/'include'/'clanglite'/'tool.h'],
                       flags = ['-x', 'c++', '-std=c++11','-D__STDC_LIMIT_MACROS',
                                 '-D__STDC_CONSTANT_MACROS',
                                 '-I' + str((prefix/'include').abspath())],
                       libpath = prefix/'lib'/'libclang.so',
                       bootstrap = False,
                       silent = True)
```
Since most of **AutoWIG** guidelines are respected in the **Clang** library, the default controller implementation could be suitable. Nevertheless, we need to force some *C++* components to be wrapped or not. We therefore implements a new controller.

In [ ]: **def** clanglite\_controller(asg):

```
for node in asg['::boost::python'].classes(nested = True):
   node.is_copyable = True
for node in asg.classes():
   node.boost_python_export = False
for node in asg.functions(free=True):
   node.boost_python_export = False
for node in asg.variables(free = True):
   node.boost_python_export = False
for node in asg.enumerations():
   node.boost_python_export = False
for node in asg.enumerators():
    if node.parent.boost_python_export:
        node.boost_python_export = False
for node in asg.typedefs():
   node.boost_python_export = False
from autowig.default_controller import refactoring
asq = refactoring(asq)if autowig.parser.plugin == 'libclang':
    for fct in asg.functions(free=False):
        asg._nodes[fct._node]['_is_virtual'] = False
        asg._nodes[fct._node]['_is_pure'] = False
   asg['class ::clang::QualType'].is_abstract = False
    asg['class ::clang::QualType'].is_copyable = True
   asg['class ::llvm::StringRef'].is_abstract = False
   asg['class ::llvm::StringRef'].is_copyable = True
   asg['class ::clang::FileID'].is_abstract = False
   asg['class ::clang::FileID'].is_copyable = True
   asg['class ::clang::SourceLocation'].is_abstract = False
   asg['class ::clang::SourceLocation'].is_copyable = True
   asg['class ::clang::TemplateArgument'].is_abstract = False
   asg['class ::clang::TemplateArgument'].is_copyable = True
   for cls in ['::clang::FriendDecl', '::clang::CapturedDecl', '::clang::OMPThreadPrivat
                '::clang::NonTypeTemplateParmDecl', '::clang::TemplateArgumentList', '::
                '::clang::TemplateTemplateParmDecl', '::clang::CapturedDecl', '::clang::O
                '::clang::NonTypeTemplateParmDecl', '::clang::TemplateArgumentList', '::
                '::clang::TemplateTemplateParmDecl']:
        asg['class ' + cls].is_abstract = False
asg['class ::boost::python::api::object'].boost_python_export = True
asg['class ::boost::python::list'].boost_python_export = True
asg['class ::boost::python::str'].boost_python_export = True
subset = []
classes = [asg['class ::clang::QualType'],
          asg['class ::clang::Type'],
          asg['class ::clang::Decl']]
subset += classesfor cls in classes:
   subset += cls.subclasses(recursive=True)
for cls in subset:
    if not cls.globalname.strip('class ') in ['::clang::QualType',
                                               '::llvm::StringRef',
                                               '::clang::FileID',
                                              '::clang::SourceLocation',
                                               '::clang::TemplateArgument',
                                               '::clang::FriendDecl',
```

```
'::clang::CapturedDecl',
                                               '::clang::OMPThreadPrivateDecl',
                                               '::clang::NonTypeTemplateParmDecl',
                                               '::clang::TemplateArgumentList',
                                               '::clang::ImportDecl',
                                               '::clang::TemplateTemplateParmDecl']:
        cls.is_copyable = False
   else:
        cls.is_copyable = True
subset.append(asg['class ::llvm::StringRef'])
subset.append(asg['class ::clang::ASTUnit'])
subset.append(asg['class ::clang::ASTContext'])
subset.append(asg['class ::clang::SourceManager'])
subset.append(asg['class ::clang::FileID'])
subset.append(asg['class ::clang::SourceLocation'])
subset.append(asg['class ::clang::CXXBaseSpecifier'])
subset.append(asg['class ::clang::DeclContext'])
subset.append(asg['class ::clang::TemplateArgument'])
subset.append(asg['class ::clang::TemplateArgumentList'])
subset.append(asg['enum ::clang::Type::TypeClass'])
subset.append(asg['enum ::clang::AccessSpecifier'])
subset.append(asg['enum ::clang::LinkageSpecDecl::LanguageIDs'])
subset.append(asg['enum ::clang::BuiltinType::Kind'])
subset.append(asg['enum ::clang::TemplateArgument::ArgKind'])
subset.append(asg['enum ::clang::Decl::Kind'])
# subset.extend(asg['::boost::python'].classes(nested = True))
# subset.extend(asg['::boost::python'].enumerations(nested = True))
subset.extend(asg.nodes('::clanglite::build_ast_from_code_with_args'))
for node in subset:
   node.boost_python_export = True
for fct in asg['::clanglite'].functions():
    if not fct.localname == 'build_ast_from_code_with_args':
        fct.parent = fct.parameters[0].qualified_type.desugared_type.unqualified_type
    fct.boost_python_export = True
for mtd in asg['class ::clang::ASTContext'].methods(pattern='.*getSourceManager.*'):
    if mtd.return_type.globalname == 'class ::clang::SourceManager &':
            mtd.boost_python_export = True
            break
if autowig.parser.plugin == 'libclang':
    for node in (asg.functions(pattern='.*(llvm|clang).*_(begin|end)')
                 + asg.functions(pattern='::clang::CXXRecordDecl::getCaptureFields')
                 + asg.functions(pattern='.*(llvm|clang).*getNameAsString')
                 + asg.nodes('::clang::NamedDecl::getQualifiedNameAsString')
                 + asg.functions(pattern='.*::clang::ObjCProtocolDecl')
                 + asg.nodes('::clang::ObjCProtocolDecl::collectInheritedProtocolPropert
                 + asg.nodes('::clang::ASTUnit::LoadFromASTFile')
                 + asg.nodes('::clang::ASTUnit::getCachedCompletionTypes')
                 + asg.nodes('::clang::ASTUnit::getBufferForFile')
                 + asg.nodes('::clang::CXXRecordDecl::getCaptureFields')
                 + asg.nodes('::clang::ASTContext::SectionInfos')
                 + asg.nodes('::clang::ASTContext::getAllocator')
```

```
+ asg.nodes('::clang::ASTContext::getObjCEncoding.*')
                 + asg.nodes('::clang::ASTContext::getAllocator')
                 + asg.nodes('::clang::QualType::getAsString')
                 + asg.nodes('::clang::SourceLocation::printToString')
                 + asg['class ::llvm::StringRef'].methods()):
        node.boost_python_export = False
if autowig.parser.plugin == 'clanglite':
    for mtd in asg['class ::clang::Decl'].methods():
        if mtd.localname == 'hasAttr':
            mtd.boost_python_export = False
import sys
from path import path
for header in (path(sys.prefix)/'include'/'clang').walkfiles('*.h'):
   asg[header.abspath()].is_external_dependency = False
```
**return** asg

This controller is then dynamically registered and used on the ASG.

```
In [ ]: %%time
       autowig.controller['clanglite'] = clanglite_controller
       autowig.controller.plugin = 'clanglite'
       asg = autowig.controller(asg)
```
In order to wrap a subset of the Clang library, we need to select the boost\_python\_internal generator implementation.

```
In [ ]: %%time
        autowig.generator.plugin = 'boost_python_pattern'
        wrappers = autowig.generator(asg,
                          module = srcdir/'_clanglite.cpp',
                          decorator = srcdir/'clanglite'/'_clanglite.py',
                          closure = False)
```
The wrappers are only generated in-memory. It is therefore needed to write them on the disk to complete the process.

```
In [ ]: %%time
        wrappers.write()
```
Here is an example of the generated wrappers. We here present the wrappers for the  $\text{clang}: \text{Decl class.}$ 

```
In [ ]: !pygmentize ClangLite/src/py/wrapper_a6aedb4654a55a40aeecf4b1dc5fcc98.cpp
```
Once the wrappers are written on the disk, the bingings must be compiled and installed. This can be done using the SCons py target.

```
In [ ]: !conda build ClangLite/conda/python-clanglite -c statiskit -c conda-forge
        !conda install -y python-clanglite --use-local -c statiskit -c conda-forge
In [ ]: import autowig
       from clanglite.autowig_parser import autowig_parser
       autowig.parser['clanglite'] = autowig_parser
       autowig.parser.plugin = 'clanglite'
       from path import Path
       import sys
       for wrapper in srcdir.walkfiles('*.cpp'):
           wrapper.unlink()
        for wrapper in srcdir.walkfiles('*.h'):
           wrapper.unlink()
       wrapper = srcdir/'clanglite'/'_clanglite.py'
```

```
if wrapper.exists():
            wrapper.unlink()
        prefix = Path(sys.prefix).abspath()
        asgbis = autowig.AbstractSemanticGraph()
        asgbis = autowig.parser(asgbis, [prefix/'include'/'clanglite'/'tool.h'],
                       flags = ['-x', 'c++', '-std=c+11','-D__STDC_CONSTANT_MACROS',
                                '-D__STDC_FORMAT_MACROS',
                                '-D__STDC_LIMIT_MACROS',
                                '-I' + str((prefix/'include').abspath()),
                                '-I' + str((prefix/'include'/'python2.7').abspath())],
                       bootstrap = False,
                       silent = True)
        autowig.controller['clanglite'] = clanglite_controller
        autowig.controller.plugin = 'clanglite'
        asgbis = autowig.controller(asgbis)
        autowig.generator.plugin = 'boost_python_pattern'
        wrappers = autowig.generator(asgbis,
                          module = srcdir/'_clanglite.cpp',
                          decorator = srcdir/'clanglite'/'_clanglite.py',
                          closure = False)
        wrappers.write()
In [ ]: !conda remove python-clanglite -y
        !conda build ClangLite/conda/python-clanglite -c statiskit -c conda-forge
        !conda install -y python-clanglite --use-local -c statiskit -c conda-forge
```
#### **2.2.3 Wrapping a template library**

A template library is a library where there are only template classes that can be instantiated. Wrapping such libraries therefore requires AutoWIG to be able to consider various *C++* template classes instantiations during the Parse step. It is therefore required to install the pyclanglite parser.

The Standard Template Library (STL) library is a *C++* library that provides a set of common *C++* template classes such as containers and associative arrays. These classes can be used with any built-in or user-defined type that supports some elementary operations (e.g. copying, assignment). It is divided in four components called algorithms, containers, functional and iterators. STL containers (e.g. std::vector, std::set) are used in many *C++* libraries. In such a case, it does not seem relevant that every wrapped *C++* library contains wrappers for usual STL containers (e.g. std::vector< double >, std::set< int >). We therefore proposed *Python* bindings for sequence containers (i.e. pair, array, vector, deque, forward\_list and list of the std namespace) and associative containers (set, multiset, map, multimap, unordered\_set, unordered\_multiset, unordered\_map and unordered\_multimap of the std namespace). These template instantiations are done for *C++* fundamental types (bool, signed char, unsigned char, char, wchar\_t, int (with sign modifiers signed and signed combined or not with size modifiers short, long and long long), float, double, long double) and strings (string, wstring of the std namespace). For ordered associative containers both std::less and std::greater comparators are used. We here only illustrate the procedure on the std::vector template class. For the complete procedure refers to the AutoWIG.py file situed at the root of the PySTL [repository.](https://github.com/StatisKit/PySTL)

In [ ]: !git clone https://github.com/StatisKit/STL STL !git -C STL checkout b9569c67ebc59482dc99a8fa11aa685faebc981d

Then, to install and compile the *C++* library we use available Conda recipes.

```
In [ ]: !conda build -q STL/conda/libstatiskit_stl -c statiskit
        !conda install -y -q libstatiskit_stl --use-local -c statiskit
```
As presented below, in order to wrap a template library, the user needs to write headers containing aliases for desired template class instantiations.

```
In [ ]: !pygmentize STL/src/cpp/STL.h
```
Once these preliminaries done, we can proceed to the actual generation of wrappers for the PySTL library. For this, we import AutoWIG and create an empty Abstract Semantic Graph (ASG).

We need then to install the *C*++ headers. This is done using the cpp target in **SCons**.

```
In [ ]: !scons cpp -C STL
```
Once the headers habe been installed in the system, we parse headers with relevant compilation flags.

```
In [ ]: !scons autowig -c -C STL
        !scons autowig -C STL
```
Here is an example of the generated wrappers. We here present the wrappers for the  $std::vector > class.$ 

In [ ]: !pygmentize STL/src/py/wrapper/wrapper\_6b9ae5eac40858c9a0f5e6e21c15d1d3.cpp

Once the wrappers are written on disk, we need to compile and install the *Python* bindings.

```
In [ ]: !conda build STL/conda/python-statiskit_stl -c statiskit
        !conda install -y python-statiskit_stl --use-local -c statiskit --force
```
Finally, we can hereafter use the *C++* library in the *Python* interpreter.

```
In [ ]: from statiskit.stl import VectorInt
        v = VectorInt()
        v.push_back(-1)
        v.push_back(0)
        v.push_back(1)
        \overline{V}In [ ]: list(v)
In [ ]: v[0]
In [ ]: v[0] = -2v[0]
In [ ]: VectorInt([0, 1])
```
## <span id="page-16-0"></span>**2.3 Frequently Asked Questions**

Note: Frequently asked questions about the project and contributing.

#### **2.3.1 How to use AutoWIG on Windows or MacOS ?**

Currently, AutoWIG binaries for Windows or MacOs X are proposed and can be installed using Conda but are not guaranteed to be working perfectly. However, we provide a Docker image that can be used on these operating systems. Please follow the *[Test it with Docker](#page-6-1)* procedure.

License

<span id="page-18-0"></span>AutoWIG is distributed under the [CeCILL license.](license.html)

Note: CeCILL license is LGPL compatible.

Authors

- <span id="page-20-0"></span>• [Pierre Fernique](mailto:pierre.fernique@inria.fr)
- [Christophe Pradal](mailto:christophe.pradal@cirad.fr)